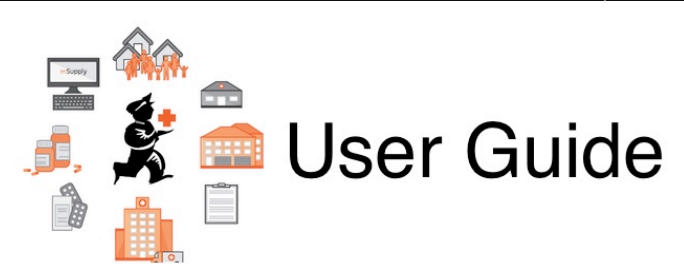

## **8. Issuing Goods**

- [8.01. Issuing goods to a customer \(customer invoices\)](https://docs.msupply.org.nz/issuing_goods:issuing_goods_customer_invoice)
- [8.02. Viewing customer invoices](https://docs.msupply.org.nz/issuing_goods:viewing_invoices)
- [8.03. Backorders](https://docs.msupply.org.nz/issuing_goods:managing_customer_backorders)
- [8.04. Electronic invoices](https://docs.msupply.org.nz/issuing_goods:electronic_invoices)
- [8.05. Transferring goods to another store](https://docs.msupply.org.nz/issuing_goods:transferring_goods_to_another_store)
- [8.06. Box management](https://docs.msupply.org.nz/issuing_goods:boxes)
- [8.07. Stock control methods for your customers \(requisitions\)](https://docs.msupply.org.nz/issuing_goods:stock_control_methods)
- [8.08. Customer budgets](https://docs.msupply.org.nz/issuing_goods:customer_budgets)

Previous topic: *[7. Receiving Goods](https://docs.msupply.org.nz/receiving_goods)* | | Return to: *[mSupply User Guide Home Page](https://docs.msupply.org.nz/start)* | | Next topic: *[9. Payments and Receipts](https://docs.msupply.org.nz/payments_and_receipts)*

From: <https://docs.msupply.org.nz/> - **mSupply documentation wiki**

Permanent link: **[https://docs.msupply.org.nz/issuing\\_goods?rev=1572299916](https://docs.msupply.org.nz/issuing_goods?rev=1572299916)**

Last update: **2019/10/28 21:58**